# **Redmine - Feature #3108**

# **set parent automatically for new pages**

2009-04-02 20:37 - Vlad Ershov

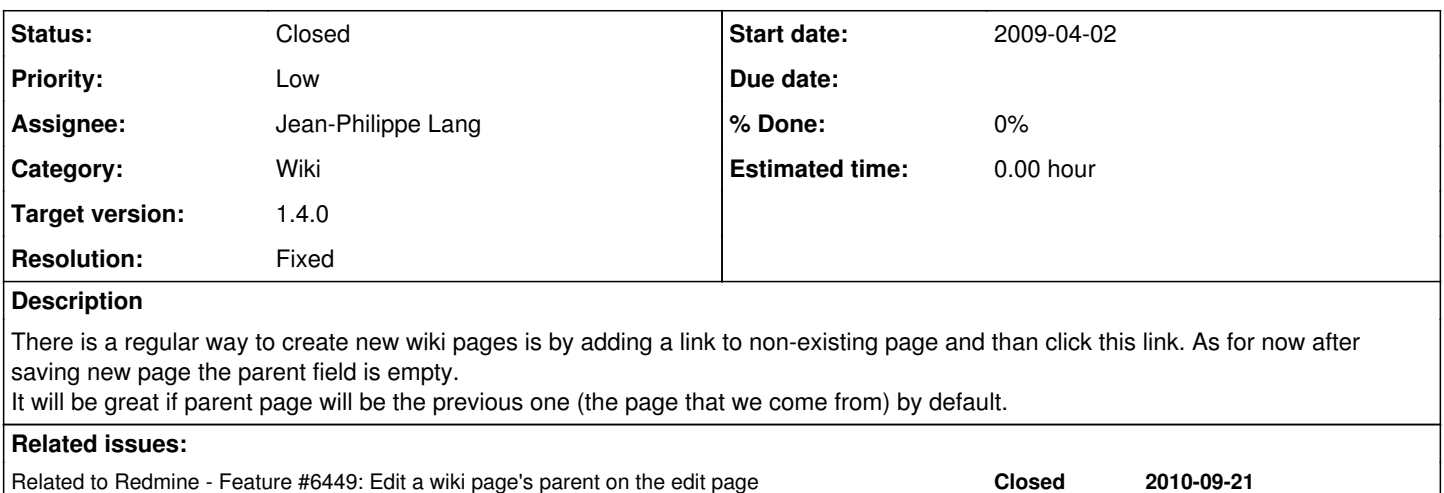

Has duplicate Redmine - Feature #6654: Make new wiki page as a child to page... **Closed 2010-10-13**

# **Associated revisions**

#### **Revision 8255 - 2011-12-17 12:44 - Jean-Philippe Lang**

Option to set parent automatically for new wiki pages (#3108).

#### **History**

#### **#1 - 2009-04-03 13:55 - Mischa The Evil**

Vlad Ershov wrote:

[...] As for now after saving new page the parent field is empty.

It will be great if parent page will be the previous one (the page that we come from) by default.

This seems a great option to me, though I don't think it should be the default option. I rather would like it to be implemented as another option along the "Submit" and "Preview" control-elements. Like the implementation of the "Create" and "Create and continue" controls when creating new issues...

## **#2 - 2009-04-04 10:41 - Jean-Philippe Lang**

*- Tracker changed from Defect to Feature*

#### **#3 - 2009-04-09 03:21 - Eric Davis**

I agree with Mischa, making it the default option can cause a user to create a deep wiki without them knowing. For example:

homepage |\_ Page one |\_ Page two |\_ Page three

#### **#4 - 2009-05-22 22:45 - Jean-Baptiste Barth**

*- File 3108\_automatic\_parent.diff added*

See attached file for a proposal. But maybe it would be better to let administrators at project level decide if parent page is set automatically or not by default. Or even decide that parent page is set automatically "below X levels" in the hierarchy.. Any thought about this ?

# **#5 - 2009-05-24 16:07 - Jean-Baptiste Barth**

*- File 3108\_automatic\_parent\_2.diff added*

Tiny update:

- button visible only parent parameter can be set
- better place for @page modification

# **#6 - 2009-05-24 16:07 - Jean-Baptiste Barth**

*- File deleted (3108\_automatic\_parent.diff)*

## **#7 - 2009-05-24 21:45 - Jean-Baptiste Barth**

*- File 3108\_automatic\_parent\_with\_tests.diff added*

Third version with some functional tests and a bug fixed (buggued preview with the previous one). Maybe I will find other bugs in the next days, let me know if you find some...

## **#8 - 2009-05-24 21:45 - Jean-Baptiste Barth**

*- File deleted (3108\_automatic\_parent\_2.diff)*

# **#9 - 2010-10-13 21:21 - Terence Mill**

+1 for that feature I agree with Mischa

## **#10 - 2011-12-17 12:49 - Jean-Philippe Lang**

- *File parent\_page.png added*
- *Status changed from New to Closed*
- *Assignee set to Jean-Philippe Lang*
- *Target version set to 1.4.0*
- *Resolution set to Fixed*

Feature added in [r8255](https://www.redmine.org/projects/redmine/repository/svn/revisions/8255). I added a checkbox instead of a new submit button, so this can be changed later to a regular field for parent page selection ( [#6449](https://www.redmine.org/issues/6449)).

# Just check the check box when creating the page:

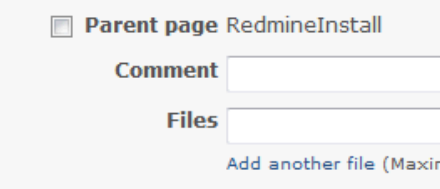

# **Files**

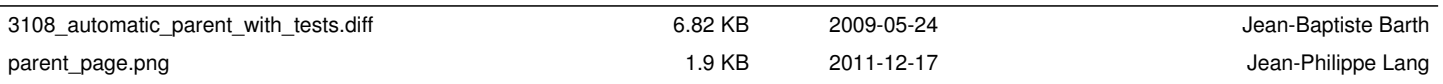